## **LISTE DER TASTENKOMBINATIONEN**

*Starten der Vorlage: Einfach auf das Icon klicken!* 

Standard-Windows-Tastenkombinationen:

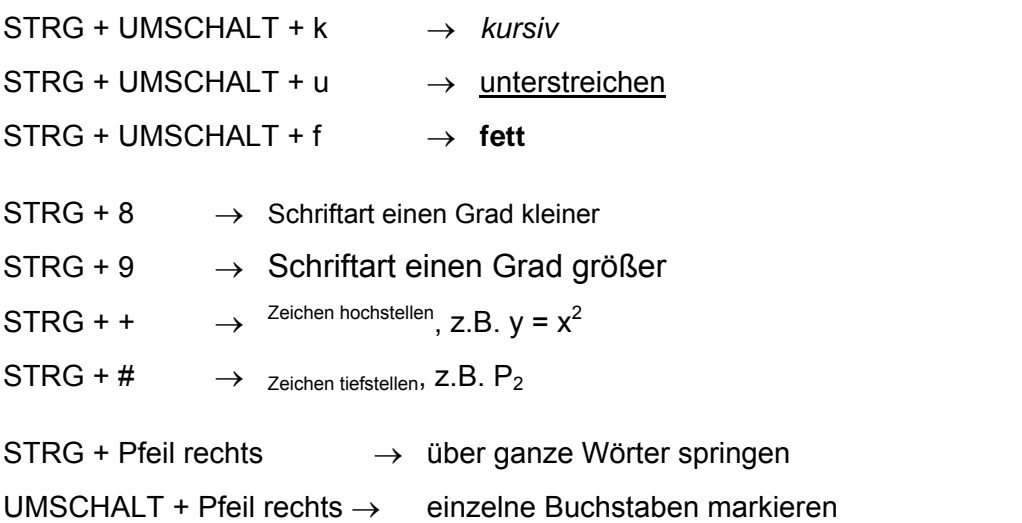

Spezielle Mathe-Tool-Tastenkombinationen:

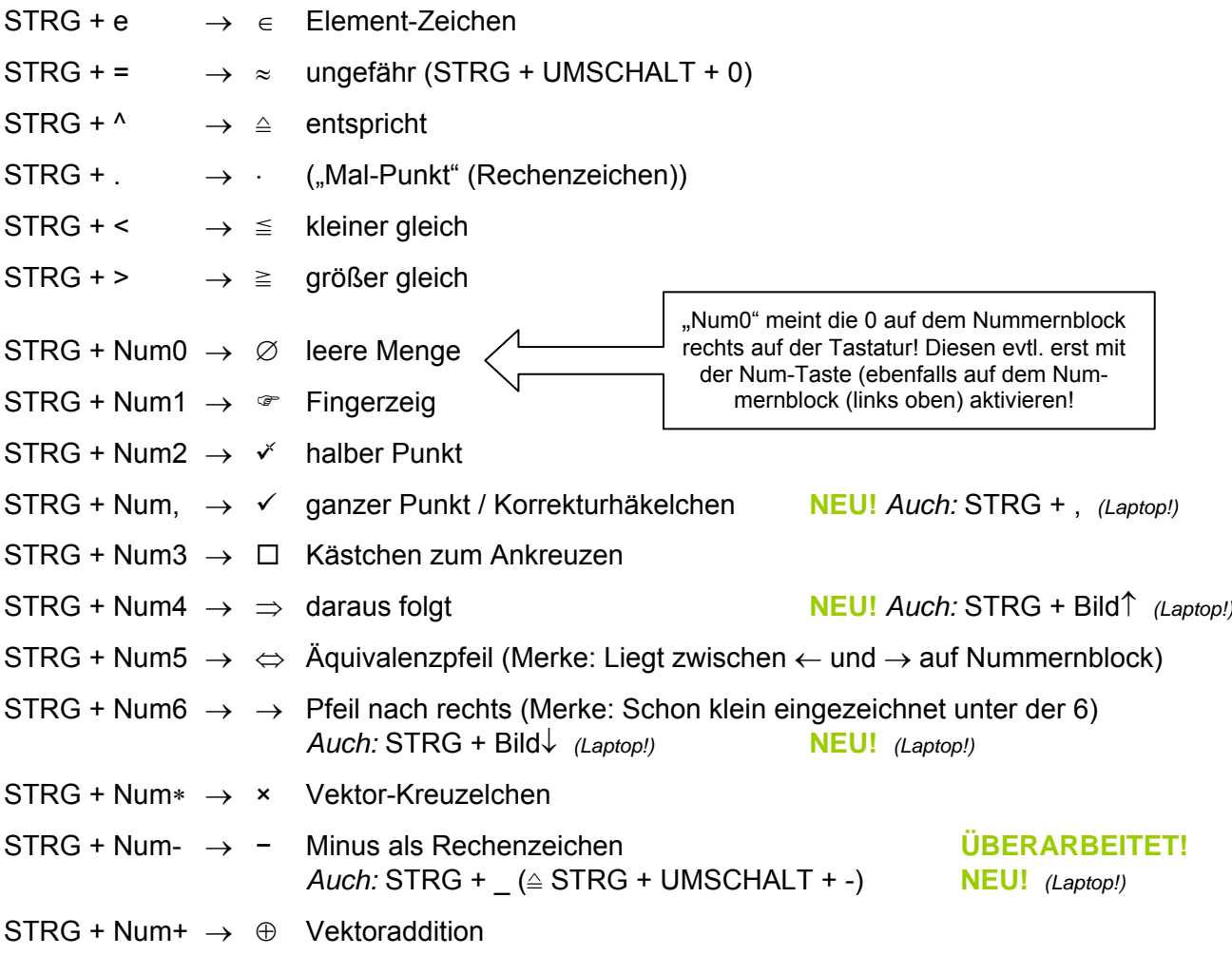

 $STRG + ALT + Num1 \rightarrow \bullet$  $STRG + ALT + Num2 \rightarrow 2$  $STRG + ALT + Num3 \rightarrow \Theta$  $STRG + ALT + Num4 \rightarrow \bullet$ usw.  $STRG + ALT + ... \rightarrow ...$ ergibt immer eine Funktion, z.B.:  $STRG + ALT + v \rightarrow Vektor$  $STRG + ALT + b \rightarrow Bruch$  $STRG + ALT + w \rightarrow Wurzel$  $STRG + ALT + s \rightarrow$  Streckenlänge STRG + ALT + P  $\rightarrow$  fügt automatisch einen Ausdruck für Punktkoordinaten ein:  $(x|y)$  $ALT + UMSCHALT + ... \rightarrow ...$ ergibt immer das entsprechende Mengensymbol, z.B.: ALT + UMSCHALT +  $g \rightarrow \mathbb{G}$  $ALT + UMSCHALT + I \rightarrow \mathbb{L}$  $ALT + UMSCHALT + d \rightarrow D$  $ALT + UMSCHALT + r \rightarrow IR$ ALT + UMSCHALT +  $z \rightarrow \mathbb{Z}$ ALT + UMSCHALT + t  $\rightarrow$  T<sub>n</sub>

*Nicht für alle Symbole und Funktionen gibt es Tastenkombinationen!*